**Vysoká škola báňská – Technická univerzita Ostrava Fakulta stavební**

### **Přednáška z předmětu: Algoritmizace inženýrských výpočtů**

# **Téma č.8: Řešení diferenciálních rovnic**

**doc. Ing. Martin Krejsa, Ph.D.**

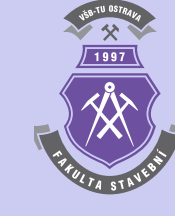

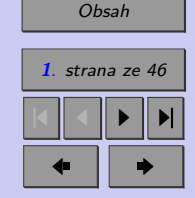

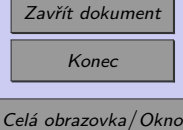

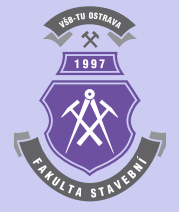

# <span id="page-1-0"></span>**Obsah**

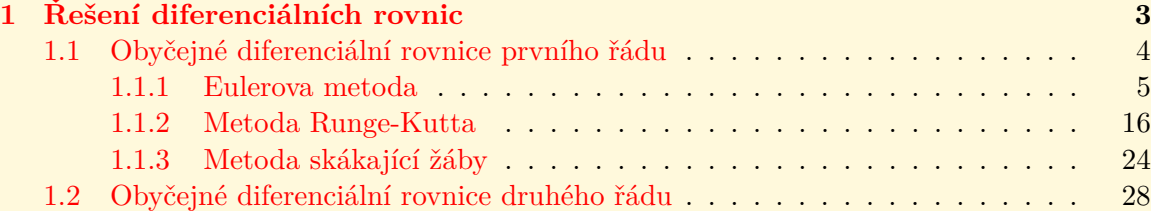

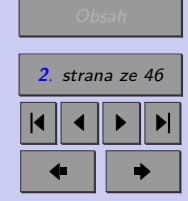

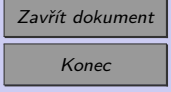

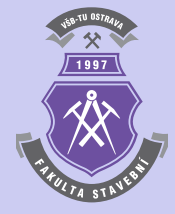

# <span id="page-2-0"></span>**Kapitola 1**

# **Řešení diferenciálních rovnic**

#### **Cíle**

Kapitola má za cíl:

- ∙ seznámit studenty s numerickým řešením jednoduchých diferenciálních rovnic,
- ∙ ukázat jim jejich uplatnění v elementárních úlohách stavební mechaniky.

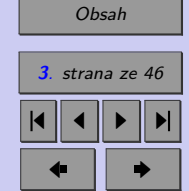

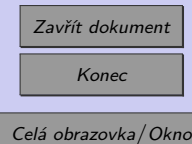

<span id="page-3-0"></span>V diferenciálních rovnicích se jako proměnné objevují derivace funkcí. Podle počtu proměnných a typu derivací funkcí lze diferenciální rovnice členit na:

- ∙ *obyčejné diferenciální rovnice*, jenž obsahují derivace hledané funkce jen podle jedné proměnné.
- ∙ *parciální diferenciální rovnice*, které obsahují derivace hledané funkce podle více proměnných, tedy parciální derivace.

Řád diferenciální rovnice je definován podle nejvyšší derivace, která je v dané diferenciální rovnice obsažena.

Řešením diferenciální rovnice je funkce, která má příslušné derivace a vyhovuje dané diferenciální rovnici - integrál diferenciální rovnice, kterých může být nekonečně mnoho. V praktických úlohách definují jednoznačné řešení počáteční podmínky.

#### **1.1. Obyčejné diferenciální rovnice prvního řádu**

Obyčejné diferenciální rovnice prvního řádu obsahují jednu derivaci funkce jedné závisle proměnné  $y(x)$ . Numericky lze např. řešit funkci  $y = y(x)$ , která v intervalu  $\langle a, b \rangle$  vyhovuje rovnici:

$$
y'(x) = f(x, y(x)),
$$
\n(1.1)

kde  $f(x, y(x))$  je pravá strana obyčejné diferenciální rovnice prvního řádu, pro jejíž jednoznačné určení musí být splněna počáteční podmínka ve tvaru:

$$
y(a) = c. \tag{1.2}
$$

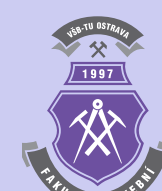

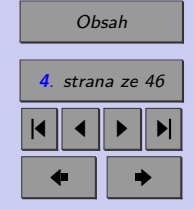

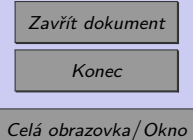

#### <span id="page-4-0"></span>**1.1.1. Eulerova metoda**

Nejjednodušší výpočetní postup numerického řešení obyčejných diferenciálních rovnic s počáteční podmínkou publikoval v roce 1768 švýcarský matematik a fyzik Leonhard Euler. Řešení je založeno na přibližném výpočtu derivace funkce  $y'(x)$  v rovnici [\(1.1\)](#page-3-0) pomocí aproximace metodou konečných diferencí s využitím dvoubodové dopředné diferenční formule:

$$
y'(x_i) = f(x_i, y(x_i)) \approx \frac{y(x_{i+1}) - y(x_i)}{h} = f(x_i, y_i),
$$
\n(1.3)

kde *h* je krok, odpovídající hodnotě  $(x_{i+1} - x_i)$ . Ze vztahu (1.3) je možno jednoduchou úpravou získat rekurentní vzorec Eulerovy metody:

$$
y_{i+1} = y_i + h \cdot f(x_i, y_i) \,, \tag{1.4}
$$

pro  $i = 0, 1, \ldots, n-1$ , kde *n* je počet diferencí v řešeném intervalu  $\langle a, b \rangle$ . Hodnotu  $y_0$  je nutno jednoznačně určit pomocí počáteční podmínky podle [\(1.2\)](#page-3-0).

**Příklad 1.1.** Eulerovou metodou určete v intervalu  $\langle -2, 3 \rangle$  přibližné řešení obyčejné diferenciální rovnice:

$$
y'(x) = x^2 - 0, 2 \cdot y(x) , \qquad (1.5)
$$

s počáteční podmínkou  $y(-2) = -1$ . Výpočetní krok *h* postupně volte  $h = 1, h = 0, 5$ , *ℎ* = 0*,* 1 příp. *ℎ* = 0*,* 01. Výslednou aproximaci porovnejte s přesným řešením:

$$
y(x) = 5 \cdot x^2 - 50 \cdot x + 250 - \frac{371}{e^{0.4}} \cdot e^{-0.2 \cdot x}, \qquad (1.6)
$$

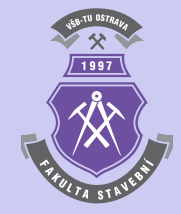

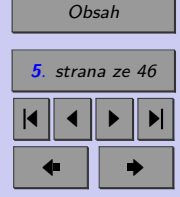

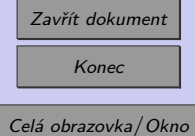

*Řešení.* Řešení Eulerovou metodou vychází z rekurentního vzorce [\(1.4\)](#page-4-0) a lze je naprogramovat např. následujícím způsobem:

```
f=inline('x^2-0.2*y');
a=-2;b=3;
c=-1;
h=0.5;
n=(b-a)/h;
x(1)=a;y(1)=c;yp(1)=c;for i=1:n
  x(i+1)=x(i)+h;y(i+1)=y(i)+h*f(x(i),y(i));yp(i+1)=5*x(i+1)^2-50*x(i+1)+250-(371/exp(0.4))*exp(-0.2*x(i+1));end
[x' y' y' y' (y-yp)']plot(x,y,'r',x,yp,'b');legend('přesné řešení', 'aproximace');
title('Eulerova aproximace');
xlabel('x'); ylabel('y(x)');
```
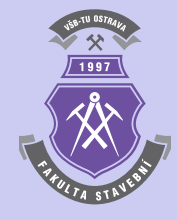

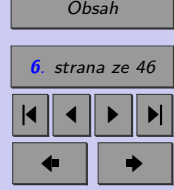

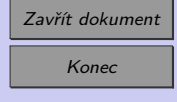

Výsledné řešení např. pro výpočetní krok *ℎ* = 0*,* 5 je následující:

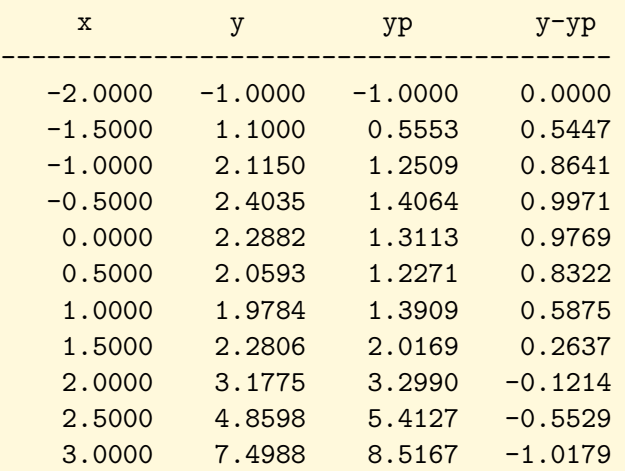

Srovnání dosažené přesnosti řešení pro jednotlivé hodnoty výpočetních kroků  $h = 1$ , *h* = 0, 5, *h* = 0, 1 a *h* = 0, 01 je zobrazeno na obrázku [1.1.](#page-7-0)

 $\blacktriangle$ 

1991

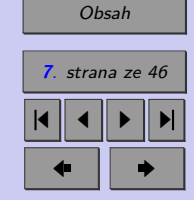

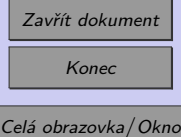

<span id="page-7-0"></span>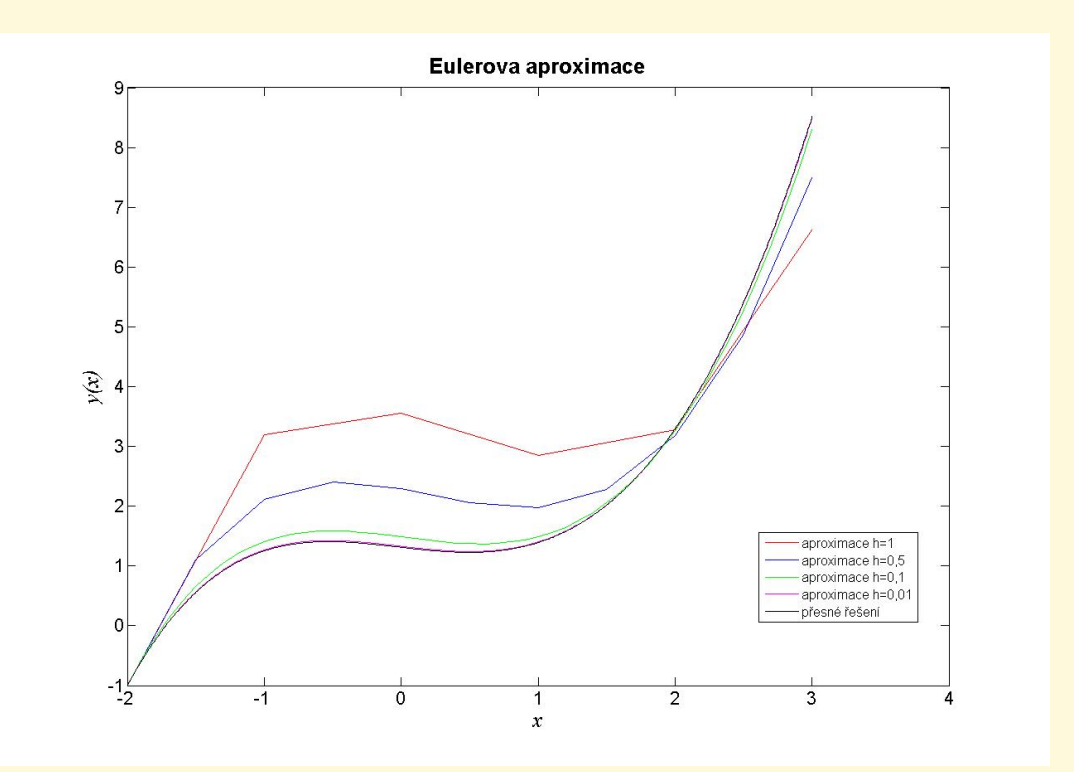

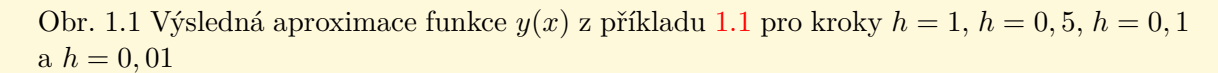

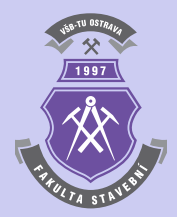

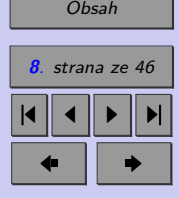

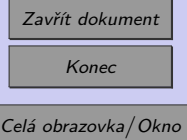

**Poznámka 1.2.** Řešení úlohy z příkladu [1.1](#page-4-0) je možno zkontrolovat rovněž matematickými prostředky programového systému Matlab. Jednou z možností je využití funkce ode45, např. s požadovanou tolerancí nepřesnosti řešení 1·10<sup>−9</sup>, následujícími příkazy:

Nejprve je potřeba zadat řešenou diferenciální rovnici s využitím samostatné m-funkce, např.:

```
function y=fce(x,y);
y=x^2-0.2*y;
```
na kterou se pak lze odkázat:

```
options=odeset('AbsTol',1e-9);
[x,y] = ode45(@fce, [-2 3], -1, options)
```
Poslední příkaz vypíše hodnoty výsledné funkce  $y(x)$  v bodech  $x_i.$  Pokud se příkaz upraví na tvar:

```
ode45(@fce,[-2 3],-1)
```
zobrazí se graf vyřešené funkce  $y(x)$  (viz obrázek [1.2\)](#page-9-0).

Druhou možností, jak úlohu z příkladu [1.1](#page-4-0) vyřešit příkazy programu Matlab, je použití funkce dsolve pro symbolické řešení obyčejných diferenciálních rovnic s následnou vektorizací stanovené funkce  $y(x)$  pomocí sekvence povelů:

```
y=dsolve('Dy=x^2-0.2*y', 'y(-2)=-1', 'x')x=linspace(-2,3,1000);
z=eval(vectorize(y));
plot(x,z)
```
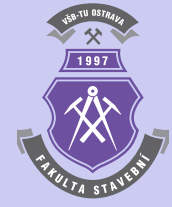

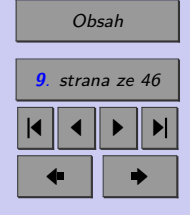

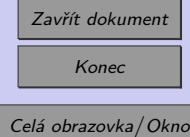

<span id="page-9-0"></span>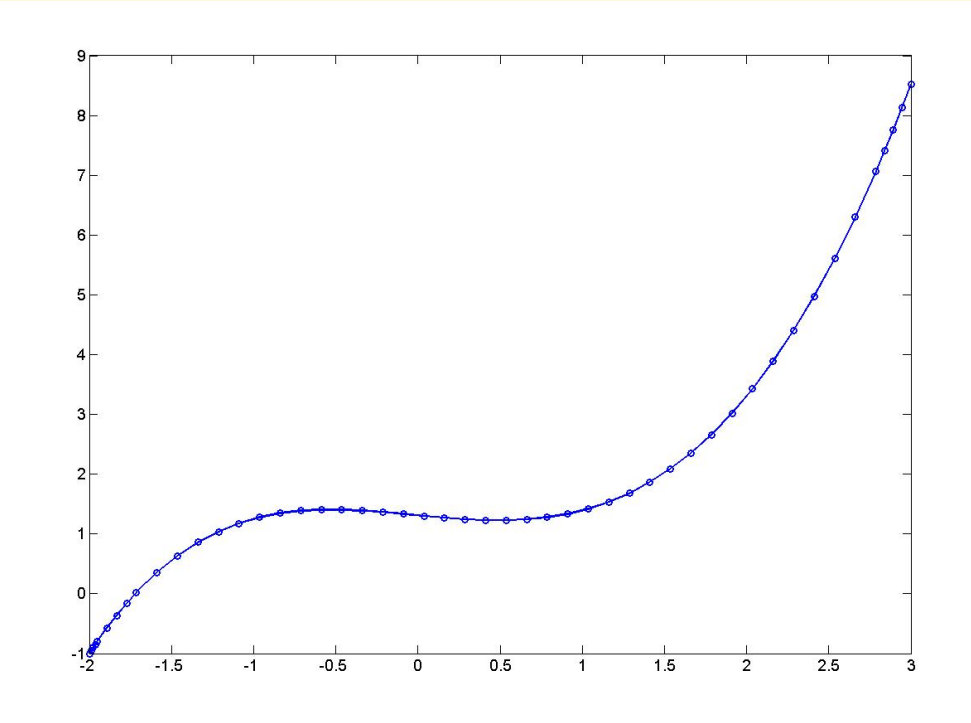

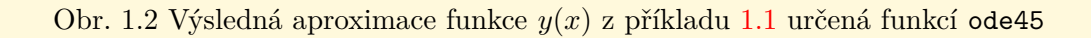

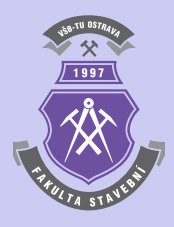

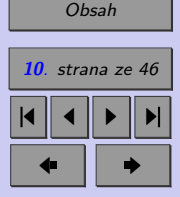

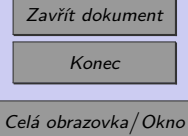

<span id="page-10-0"></span>Výsledný výraz, který byl funkcí dsolve stanoven:

```
y =5*x^2 - 371/(exp(2/5)*exp(x/5)) - 50*x + 250
```
je identický s výrazem přesného řešení [\(1.6\)](#page-4-0).

**Příklad 1.3.** Stanovte průběh posouvající síly na konzolovém nosníku, schématicky znázorněném na obr. [1.3,](#page-11-0) Eulerovou metodou. Konkrétní vstupní údaje jsou uvedeny v tabulce [1.1.](#page-11-0) Výpočetní krok *ℎ* zvolte *ℎ* = 1, příp. *ℎ* = 0*,* 5. Výslednou aproximaci porovnejte s přesným řešením.

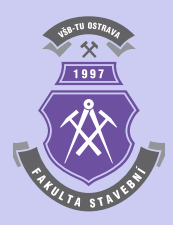

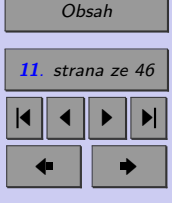

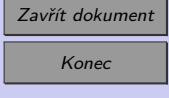

<span id="page-11-0"></span>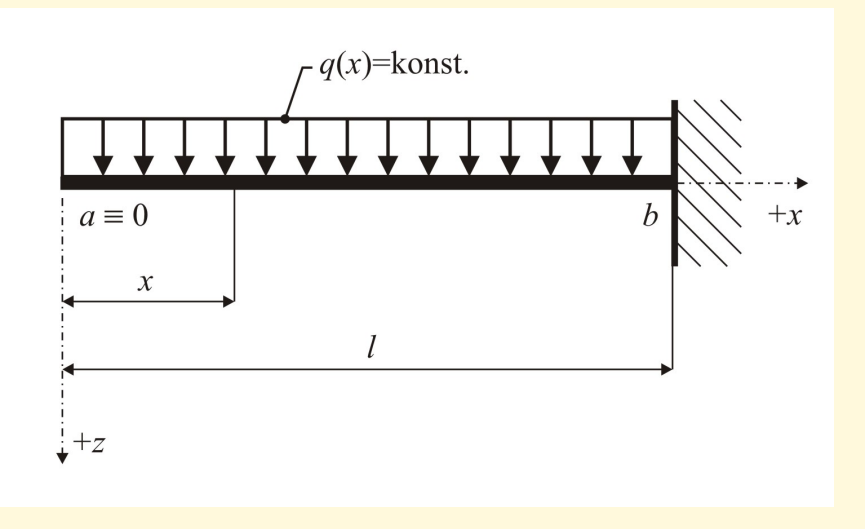

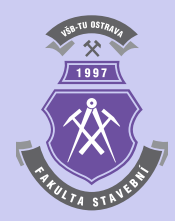

Obr. 1.3 Statické schéma řešeného staticky určitého konzolového nosníku

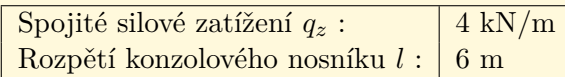

Tab. 1.1 Vstupní údaje příkladu [1.3](#page-10-0)

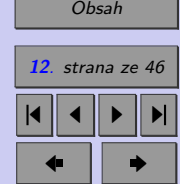

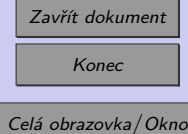

*Řešení.* Obyčejná diferenciální rovnice prvního řádu vyplývá ze Schwedlerových vztahů:

$$
\frac{V_z(x)}{dx} = -q_z(x) = \text{konst} \to y'(x) = -q_z \cdot x^0 \,. \tag{1.7}
$$

Počáteční podmínka vychází ze statické okrajové podmínky, udávající nulovou hodnotu posouvající síly na volném okraji konzolového nosníku, tedy:

$$
V_z(x=0) = y(x=0) = 0.
$$
\n(1.8)

Výpočet aproximace průběhu posouvající síly Eulerovou metodou je založen na rekurentním vztahu [\(1.4\)](#page-4-0). Přesné řešení odpovídá analyticky odvozené rovnici pro posouvající sílu  $V_z(x)$ :

$$
V_z(x) = -q_z \cdot x \tag{1.9}
$$

Vzhledem ke skutečnosti, že funkce posouvající síly je lineární, lze v tomto případě získat Eulerovou metodou přesné řešení:

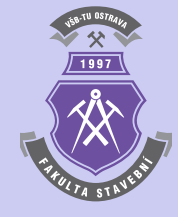

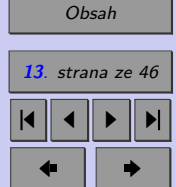

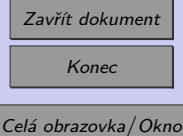

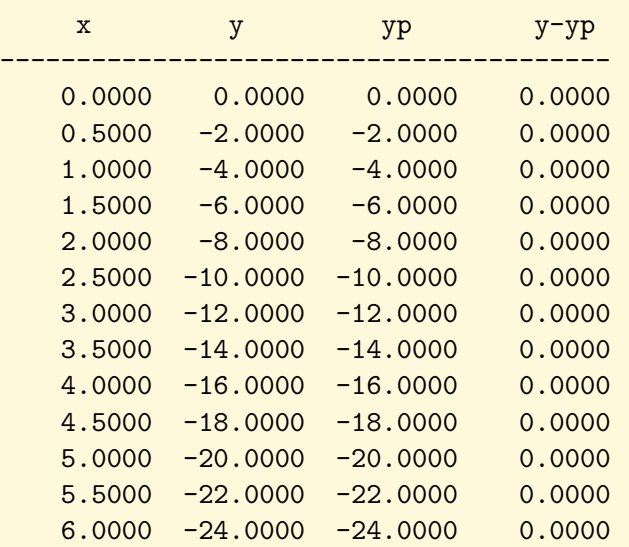

**Příklad 1.4.** Určete na konzolovém nosníku z příkladu [1.3](#page-10-0) průběh ohybových momentů Eulerovou metodou. Výpočetní krok *ℎ* zvolte *ℎ* = 1, příp. *ℎ* = 0*,* 5. Výslednou aproximaci porovnejte s přesným řešením.

*Řešení.* Obyčejná diferenciální rovnice prvního řádu vyplývá ze Schwedlerových vztahů:

$$
\frac{M_y(x)}{\mathrm{d}x} = V_z(x) \to y'(x) = -q_z \cdot x \,. \tag{1.10}
$$

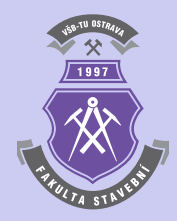

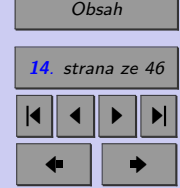

Zavřít dokument Konec Celá obrazovka/Okno

N

Počáteční podmínka vychází ze statické okrajové podmínky, udávající nulovou hodnotu ohybového momentu na volném okraji konzolového nosníku, tedy:

$$
M_y(x=0) = y(x=0) = 0.
$$
\n(1.11)

Výpočet aproximace průběhu ohybového momentu Eulerovou metodou je založen na rekurentním vztahu [\(1.4\)](#page-4-0). Přesné řešení odpovídá analyticky odvozené rovnici pro ohybový moment  $M_u(x)$ :

$$
M_y(x) = -\frac{q_z \cdot x^2}{2} \,. \tag{1.12}
$$

Pro výpočetní krok *ℎ* = 0*,* 5 lze Eulerovou metodou získat tyto výsledky:

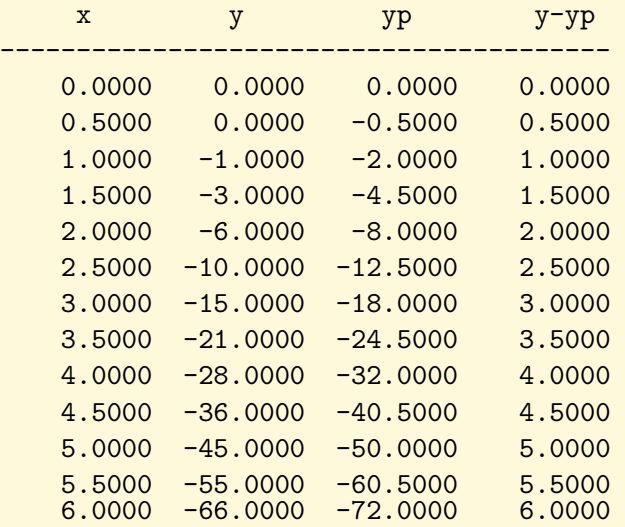

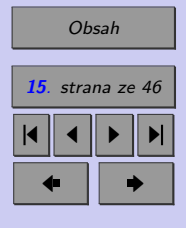

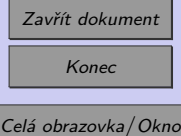

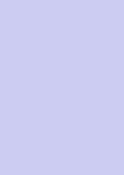

Průběh vypočtených ohybových momentů je pak zobrazen na obrázku 1.4.

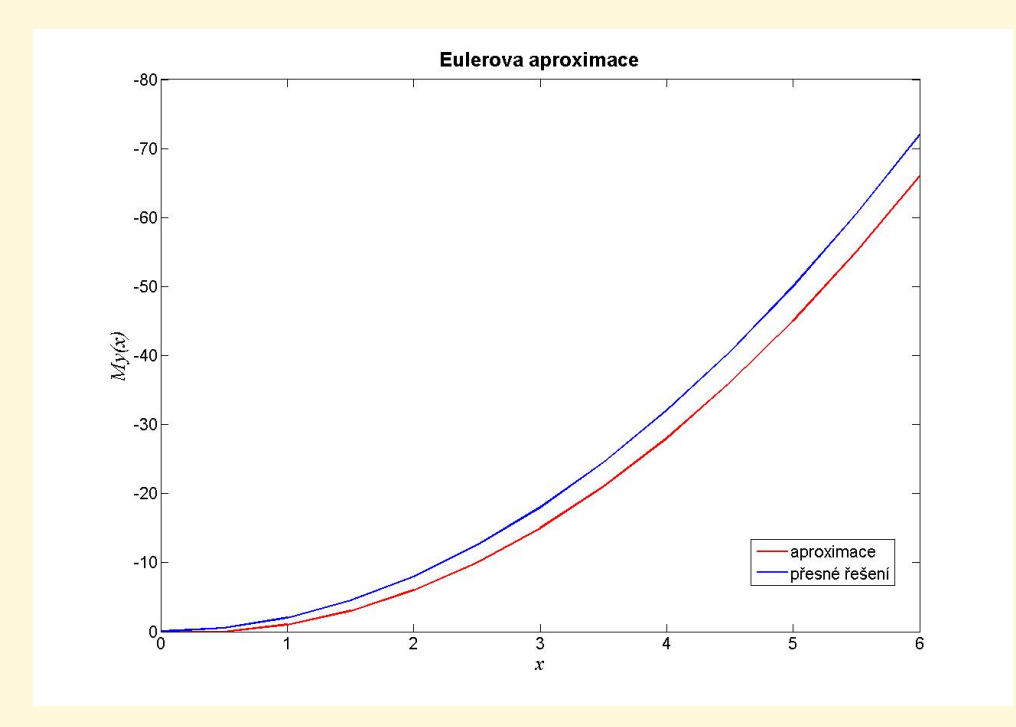

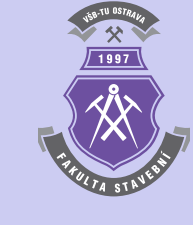

[Obsah](#page-1-0) **16**. strana ze 46 4 || 4 || **)**- || **)**|  $\blacksquare$ 

Zavřít dokument Konec Celá obrazovka / Okno

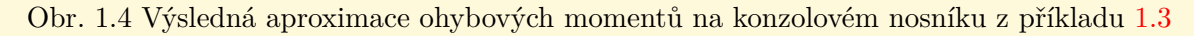

N

#### <span id="page-16-0"></span>**1.1.2. Metoda Runge-Kutta**

Metody založené na výpočetním postupu Runge-Kutta jsou vhodné pro řešení obyčejných diferenciálních rovnic tvaru [\(1.1\)](#page-3-0). Tyto výpočetní techniky byly vyvinuty na přelomu 19. a 20. století německými matematiky Carlem Rungem a Martinem Wilhelmem Kuttou. Lze je vyjádřit obecným rekurentním vztahem:

$$
y_{i+1} = y_i + h \cdot \sum_{i=1}^{s} (b_i \cdot k_i), \qquad (1.13)
$$

kde koeficienty  $k_i$  jsou dány obecným vztahem:

$$
k_i = f(x_i + c_i \cdot h, y_i + h \cdot \sum_{j=1}^{i-1} (a_{i,j} \cdot k_j)).
$$
\n(1.14)

Koeficienty  $a_{i,j}$ ,  $b_i$  a  $c_i$  pro  $i, j = 1, \ldots, s$  jsou uvedeny pro Kuttovu metodu třetího řádu  $(s = 3)$  v tabulce 1.2 a pro klasickou metodu Runge-Kutta čtvrtého řádu  $(s = 4)$ v tabulce [1.3.](#page-17-0)

$$
c_1 = 0 \n\n c_2 = \frac{1}{2} \n\n a_{1,1} = 0 \n\n a_{1,2} = 0 \n\n a_{1,3} = 0\n\n a_{2,1} = \frac{1}{2} \n\n a_{2,2} = 0 \n\n a_{2,3} = 0\n\n a_{3,1} = -1 \n\n a_{3,2} = 2 \n\n a_{3,3} = 0\n\n b_1 = \frac{1}{6} \n\n b_2 = \frac{2}{3} \n\n b_3 = \frac{1}{6}
$$

Tab. 1.2 Koeficienty  $a_{i,j}$ ,  $b_i$  a  $c_i$  Kuttovy metody

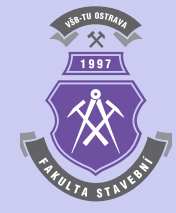

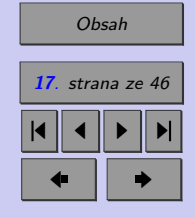

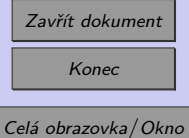

<span id="page-17-0"></span>

| $c_1 = 0$   $a_{1,1} = 0$ $a_{1,2} = 0$ $a_{1,3} = 0$ $a_{1,4} = 0$                                                                                                    |  |  |
|----------------------------------------------------------------------------------------------------|--|--|
| $c_2 = \frac{1}{2}$ $a_{2,1} = \frac{1}{2}$ $a_{2,2} = 0$ $a_{2,3} = 0$ $a_{2,4} = 0$<br>$c_3 = \frac{1}{2}$ $a_{3,1} = 0$ $a_{3,2} = \frac{1}{2}$ $a_{3,3} = 0$ $a_{3,4} = 0$ |  |  |
|                                                                                                    |  |  |
| $c_4 = \overline{1} \mid a_{4,1} = 0 \quad a_{4,2} = \overline{0} \quad a_{4,3} = 1 \quad a_{4,4} = 0$                                                                         |  |  |
| $b_1 = \frac{1}{6}$ $b_2 = \frac{1}{3}$ $b_3 = \frac{1}{3}$ $b_4 = \frac{1}{6}$                                                                                                |  |  |

Tab. 1.3 Koeficienty  $a_{i,j}$ ,  $b_i$  a  $c_i$  klasické metody Runge-Kutta

**Poznámka 1.5.** Pomocí vztahů [\(1.13\)](#page-16-0) a [\(1.14\)](#page-16-0) lze vyjádřit i rekurentní výraz [\(1.4\)](#page-4-0) pro výpočet Eulerovou metodou, která je řádu  $s = 1$ . Příslušné koeficienty  $a_{i,j}$ ,  $b_i$  a  $c_i$  jsou obsaženy v tabulce 1.4.

$$
\begin{array}{c|c|c}\nc_1 = 0 & a_{1,1} = 0 \\
\hline\nb_1 = 1\n\end{array}
$$

Tab. 1.4 Koeficienty  $a_{i,j}$ ,  $b_i$  a  $c_i$  Eulerovy metody

Z principu metody Runge-Kutta vychází řada adaptivních metod. Jedná se např. o metodu Heun-Euler ( $s = 2$ , tabulka [1.5\)](#page-18-0), metodu Ralstonovu ( $s = 3$ , tabulka [1.6\)](#page-18-0) nebo metodu Bogacki-Shampine ( $s = 4$ , tabulka [1.7\)](#page-18-0).

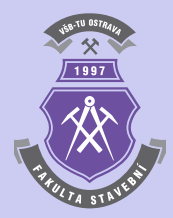

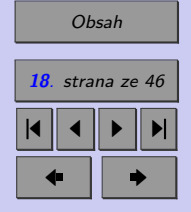

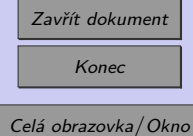

$$
\begin{array}{c|cc}\nc_1 = 0 & a_{1,1} = 0 & a_{1,2} = 0 \\
c_2 = 1 & a_{2,1} = 1 & a_{2,2} = 0 \\
\hline\nb_1 = 1 & b_2 = 0\n\end{array}
$$

<span id="page-18-0"></span>Tab. 1.5 Koeficienty  $a_{i,j},\, b_i$  a  $c_i$  metody Heun-Euler

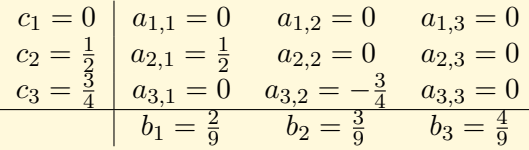

Tab. 1.6 Koeficienty  $a_{i,j},\, b_i$  a  $c_i$  Ralstonovy metody

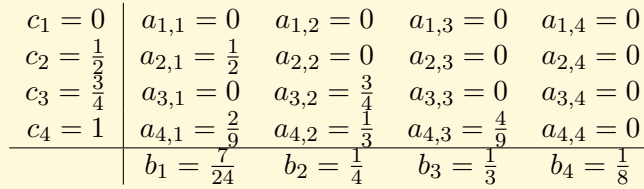

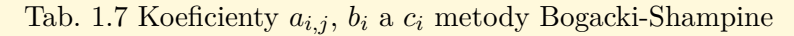

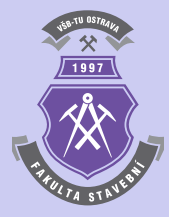

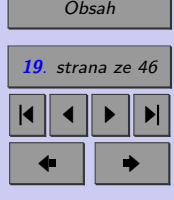

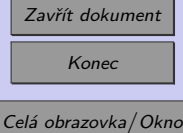

**Příklad 1.6.** Metodou Runge-Kutta stanovte přibližné řešení obyčejné diferenciální rovnice z příkladu [1.1:](#page-4-0)

$$
y'(x) = x^2 - 0, 2 \cdot y(x) , \qquad (1.15)
$$

v intervalu ⟨−2; 3⟩ s počáteční podmínkou (−2) = −1. Výpočetní krok *ℎ* postupně volte *ℎ* = 1, *ℎ* = 0*,* 5, *ℎ* = 0*,* 1 příp. *ℎ* = 0*,* 01. Výslednou aproximaci porovnejte s přesným řešením.

*Řešení.* Vztahy [\(1.13\)](#page-16-0) a [\(1.14\)](#page-16-0), popisující podstatu metody Runge-Kutta, mohou být s využitím hodnot koeficientů  $a_{i,j}$ ,  $b_i$  a  $c_i$  z tabulky [1.3](#page-17-0) aplikovány pro velikost výpočetního kroku *ℎ* = 1 např. následujícím způsobem:

```
f=inline(x^2-0.2*y');
a=-2; b=3;
c=-1:
h=1;
n=(b-a)/h:
x(1)=a; y(1)=c;
for i=1:nx(i+1)=x(i)+h;K1=h*f(x(i),y(i));K2=h*f(x(i)+h/2,y(i)+K1/2);K3=h*f(x(i)+h/2,y(i)+K2/2);K4=h*f(x(i)+h,y(i)+K3);y(i+1)=y(i)+(K1+2*K2+2*K3+K4)/6;end
[x' y'], plot(x,y,'r');
```
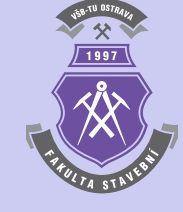

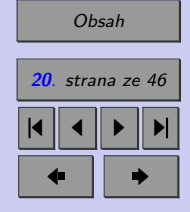

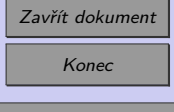

<span id="page-20-0"></span>Porovnají-li se dosažené výsledky s přesným řešením (viz obrázek [1.5\)](#page-21-0):

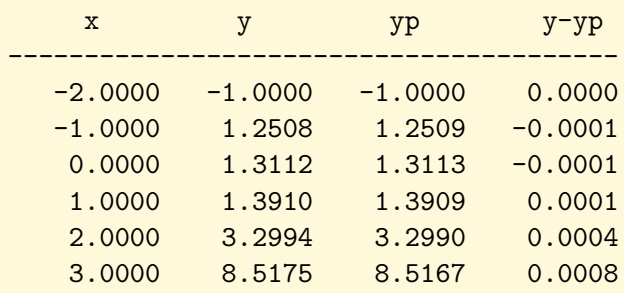

ukáže se podstatně větší přesnost vypočtených aproximací, nežli tomu bylo v případě Eulerovy metody. N

**Příklad 1.7.** Stanovte přibližné řešení obyčejné diferenciální rovnice z příkladu [1.1:](#page-4-0)

$$
y'(x) = x^2 - 0, 2 \cdot y(x) , \qquad (1.16)
$$

v intervalu  $\langle -2, 3 \rangle$  s počáteční podmínkou  $y(-2) = -1$  s využitím ostatních metod, vycházejících z klasické metody Runge-Kutta, tedy Kuttovy metody třetího řádu, metody Heun-Euler, Ralstonovy metody a metody Bogacki-Shampine. Výpočetní krok *ℎ* postupně volte  $h = 1$ ,  $h = 0.5$ ,  $h = 0.1$  příp.  $h = 0.01$ . Výslednou aproximaci porovnejte s přesným řešením.

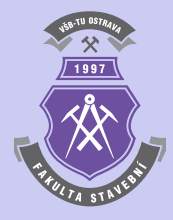

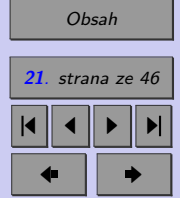

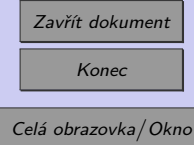

<span id="page-21-0"></span>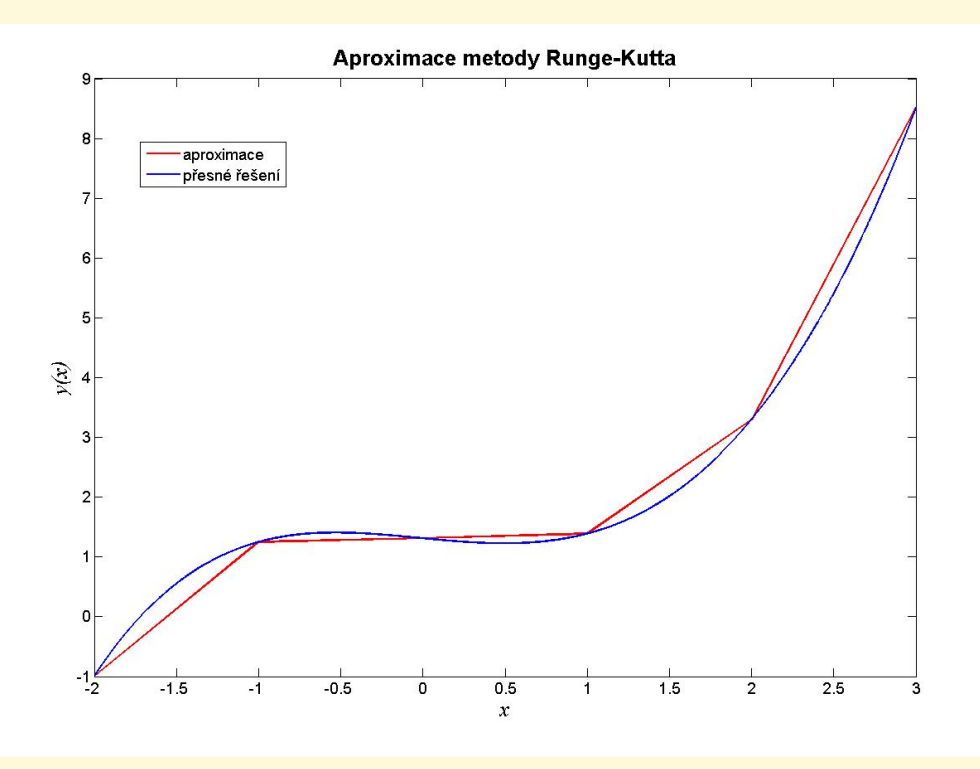

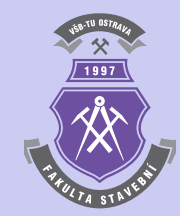

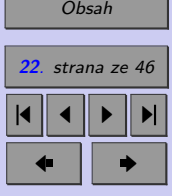

Obr. 1.5 Výsledná aproximace metodou Runge-Kutta

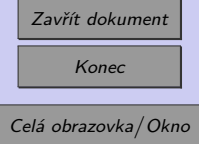

**Příklad 1.8.** Určete na konzolovém nosníku z příkladu [1.3](#page-10-0) průběh ohybových momentů metodou Runge-Kutta. Výpočetní krok *ℎ* zvolte *ℎ* = 1, příp. *ℎ* = 0*,* 5. Výslednou aproximaci porovnejte s přesným řešením.

*Řešení.* Výpočet aproximace průběhu ohybových momentů metodou Runge-Kutta vychází z rekurentních vztahů [\(1.13\)](#page-16-0) a [\(1.14\)](#page-16-0) a příslušných hodnot koeficientů  $a_{i,j}$ ,  $b_i$  a  $c_i$  z tabulky [1.3.](#page-17-0)

Pro výpočetní krok *ℎ* = 0*,* 5 lze metodou Runge-Kutta získat oproti Eulerovy metody podstatně přesnější výsledky:

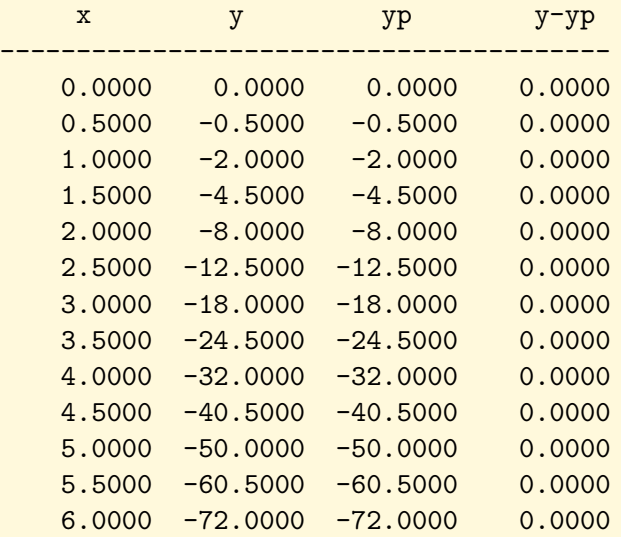

Průběh vypočtených ohybových momentů je pak zobrazen na obrázku [1.6.](#page-23-0)

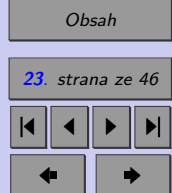

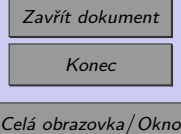

<span id="page-23-0"></span>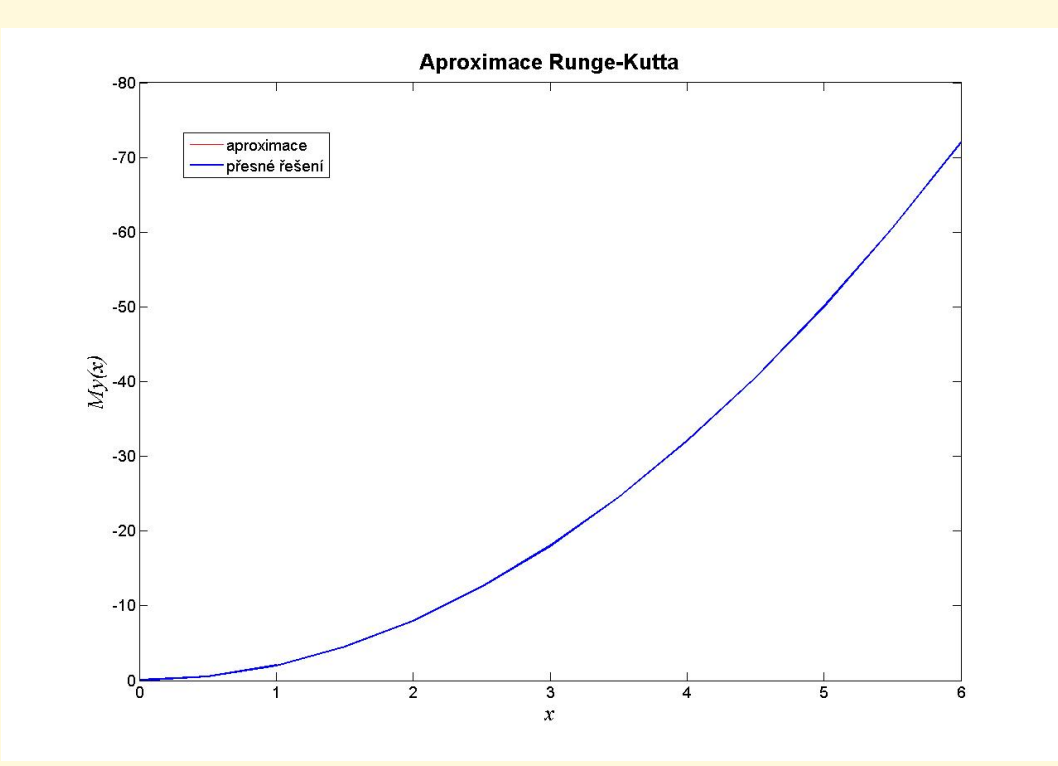

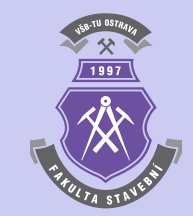

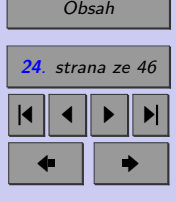

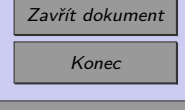

Celá obrazovka / Okno

Obr. 1.6 Výsledná aproximace ohybových momentů na konzolovém nosníku z příkladu [1.8](#page-20-0)

N

<span id="page-24-0"></span>**Příklad 1.9.** Určete na konzolovém nosníku z příkladu [1.3](#page-10-0) průběh ohybových momentů s využitím ostatních metod, vycházejících z klasické metody Runge-Kutta, tedy Kuttovy metody třetího řádu, metody Heun-Euler, Ralstonovy metody a metody Bogacki-Shampine. Výpočetní krok *h* postupně volte  $h = 1$ ,  $h = 0.5$ ,  $h = 0.1$  příp.  $h = 0.01$ . Výslednou aproximaci porovnejte s přesným řešením.

#### **1.1.3. Metoda skákající žáby**

Metoda skákající žáby je příkladem dvoukrokové metody, která vychází z rekurentního vzorce:

$$
y_{i+1} = y_{i-1} + 2 \cdot h \cdot f(x_i, y_i) \tag{1.17}
$$

K výpočtu hodnoty  $y_{i+1}$  je tedy nutno znát hodnoty funkce  $y_i$  a  $y_{i-1}$  ve dvou předchozích bodech. Při zahájení výpočtu se obě hodnoty v počátečním úseku  $y_0$  a  $y_1$  stanoví z počáteční podmínky a s využitím některé z jednokrokových metod.

Název metody skákající žáby vystihuje skutečnost, že hodnota vypočtené aproximace osciluje okolo řešení přesného.

**Příklad 1.10.** Metodou skákající žáby stanovte přibližné řešení obyčejné diferenciální rovnice z příkladu [1.1:](#page-4-0)

$$
y'(x) = x^2 - 0, 2 \cdot y(x) , \qquad (1.18)
$$

v intervalu  $\langle -2, 3 \rangle$  s počáteční podmínkou  $y(-2) = -1$ . Pro určení hodnoty funkce ve druhém bodu výpočtu (−2 + *ℎ*) použijte Eulerovy metody. Výpočetní krok *ℎ* postupně volte *ℎ* = 1, *ℎ* = 0*,* 5, *ℎ* = 0*,* 1 příp. *ℎ* = 0*,* 01. Výslednou aproximaci porovnejte s přesným řešením.

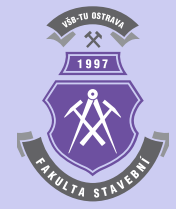

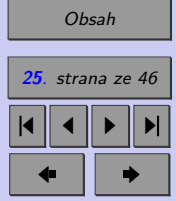

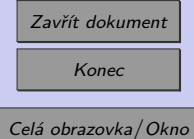

*Řešení.* Výpočet metodou skákající žáby je založen na rekurentním vztahu [\(1.17\)](#page-24-0). Výsledný zdrojový text programu pro velikost výpočetního kroku *ℎ* = 0*,* 5 může vypadat následujícím způsobem:

```
f=inline('x^2-0.2*y');
a=-2; b=3;
c=-1:
h=0.5;
n=(b-a)/h;x(1)=a; y(1)=c;
x(2)=x(1)+h; y(2)=y(1)+h*f(x(1),y(1));;for i=2:n
  x(i+1)=x(i)+h:
  y(i+1)=y(i-1)+2*h*f(x(i),y(i));end
[x' y'], plot(x,y,'r');
```
Na obrázku [1.7](#page-26-0) je zobrazena vypočtená aproximace metodou skákající žáby pro výpočetní krok *ℎ* = 0*,* 5. Na obrázku je patrná charakteristická vlastnost výpočetního postupu metody skákající žáby, a to oscilace okolo přesného řešení.

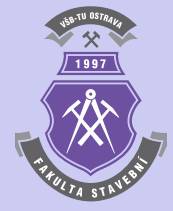

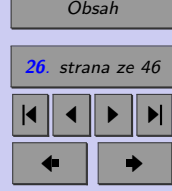

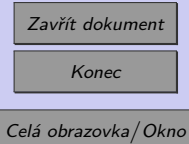

<span id="page-26-0"></span>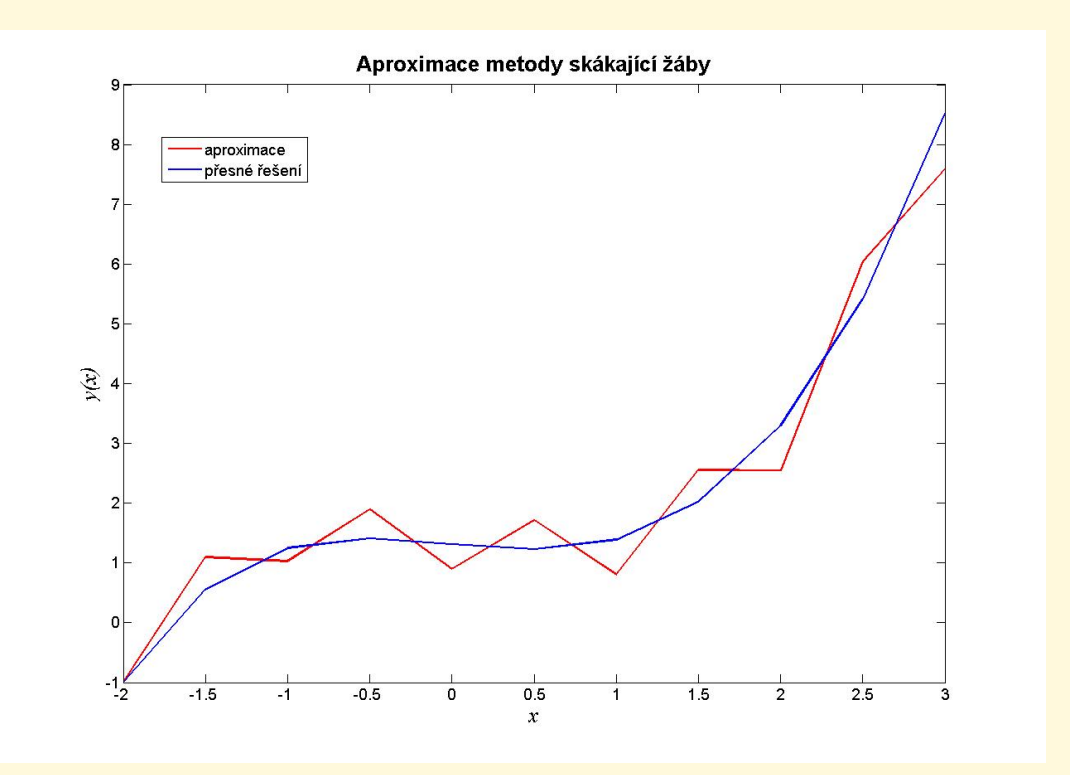

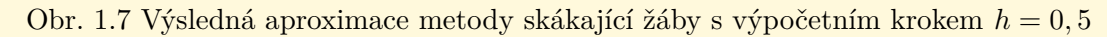

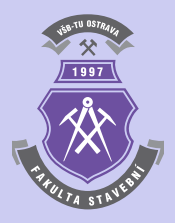

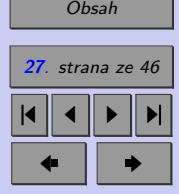

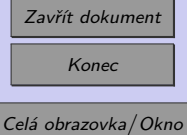

Dosažené numerické výsledky i odchylky od přesného řešení jsou tyto:

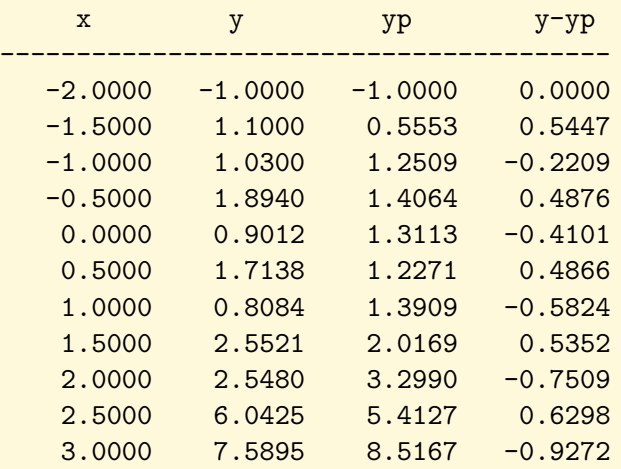

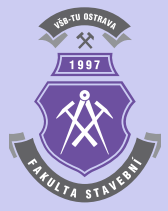

 $\blacktriangle$ 

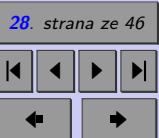

[Obsah](#page-1-0)

Zavřít dokument Konec

#### <span id="page-28-0"></span>**1.2. Obyčejné diferenciální rovnice druhého řádu**

Podobně jako v případě obyčejné diferenciální rovnice prvního řádu [\(1.1\)](#page-3-0) lze řešit i obyčejné diferenciální rovnice druhého řádu:

$$
y''(x) = f(x, y(x), y'(x)) . \t(1.19)
$$

Typů diferenciálních rovnic 2. řádu je mnoho typů. Např. lze řešit obyčejné diferenciální rovnice s konstantními koeficienty  $a, b$  a  $c$ , které lze vyjádřit ve tvaru:

$$
a \cdot y''(x) + b \cdot y'(x) + c \cdot y(x) = f(x).
$$
 (1.20)

Numerické řešení rovnic typu (1.20) spočívá v jejich převedení na soustavu dvou diferenciálních rovnic:

$$
z(x) = y'(x) \tag{1.21}
$$

a

$$
z'(x) = \frac{f(x) - b \cdot z(x) - c \cdot y(x)}{a} \,. \tag{1.22}
$$

Nutností řešení jsou v daném případě dvě počáteční podmínky, např.:

$$
y(a) = c \tag{1.23}
$$

 $z(b) = d$ . (1.24)

a

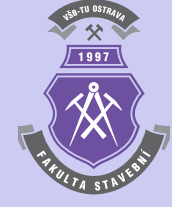

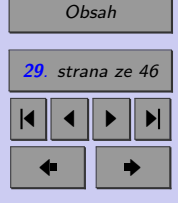

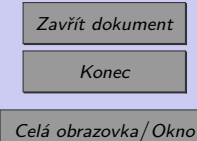

<span id="page-29-0"></span>**Příklad 1.11.** Určete na konzolovém nosníku z příkladu [1.3](#page-10-0) průběh ohybových momentů řešením obyčejné diferenciální rovnice 2.řádu, vycházející ze Schwedlerových vztahů:

$$
\frac{M_y(x)}{\mathrm{d}x^2} = -q_z(x) = \text{konst} \to y''(x) = -q_z \cdot x^0 \,. \tag{1.25}
$$

Počáteční podmínky vychází ze statických okrajových podmínek, které udávají nulovou hodnotu posouvající síly i ohybového momentu na volném okraji konzolového nosníku, tedy:

$$
V_z(x=0) = y'(x=0) = 0 \tag{1.26}
$$

a

$$
M_y(x=0) = y(x=0) = 0.
$$
\n(1.27)

Pro numerické řešení použijte Eulerovu metodu. Výpočetní krok *ℎ* zvolte *ℎ* = 1, příp.  $h = 0, 5$ . Výslednou aproximaci porovnejte s přesným řešením.

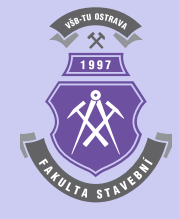

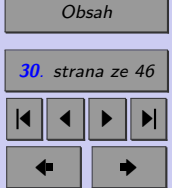

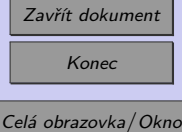

*Řešení.* Celý výpočetní postup je zřejmý ze zápisu programu s výpočetním krokem *ℎ* = 0*,* 5 do m-souboru programu MATLAB:

```
f=inline('-4*x^0');
q=4; a=0; b=6;
c=0; d=0; h=0.5;
n=(b-a)/h;x(1)=a; y(1)=c;y2(1)=d;for i=1:n
 x(i+1)=x(i)+h;y(i+1)=y(i)+h*f(x(i));y2(i+1)=y2(i)+h*(y(i));end
[x' y2'], plot(x,y2,'r');
```
Zápis zdrojového textu programu lze vylepšit následujícím způsobem (řešená funkce  $y(x)$ i její derivace  $y'(x)$  je uložena v jedné proměnné):

```
f=inline('-4*x^0');
q=4; a=0; b=6;
c=0; d=0;
h=0.5; x=a:h:b;
f=inline('-4*x^0);
y(1,:)=[d c];
```
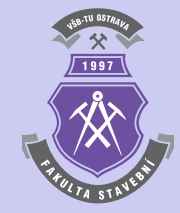

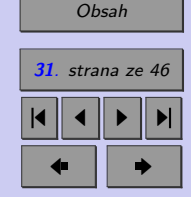

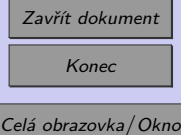

for i=2:length(x)  $k1=[y(i-1,2) -q];$  $y(i,:)=y(i-1,:)+k1*h;$ end [x'  $y(:,1)]$ ,  $plot(x, y(:,1), 'r');$ 

Pro výpočetní krok  $h = 0, 5$  lze Eulerovou metodou získat tyto výsledky:

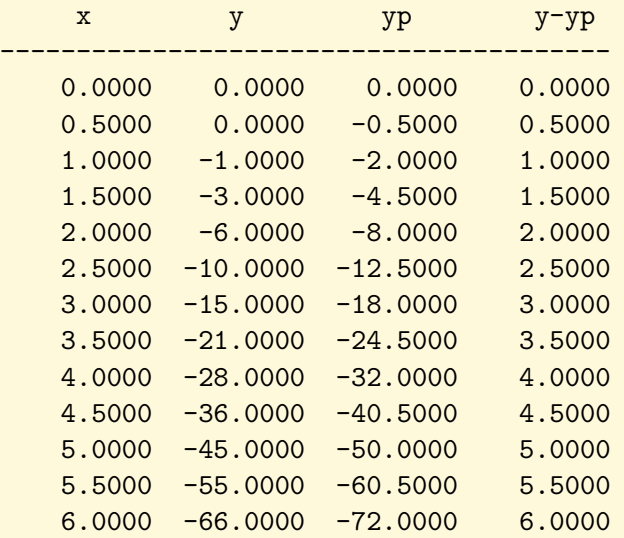

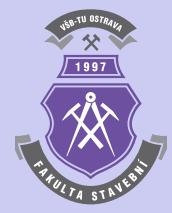

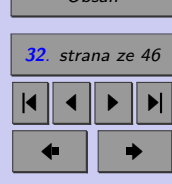

[Obsah](#page-1-0)

 $\blacktriangle$ 

Zavřít dokument Konec

**Příklad 1.12.** Diferenciální rovnici [\(1.25\)](#page-29-0) z příkladu [1.11](#page-28-0) pro určení průběhu ohybových momentů vyřešte s využitím klasické metody Runge-Kutta.

*Řešení.* Celý výpočetní postup je opět zřejmý ze zápisu programu s výpočetním krokem  $h = 0, 5$  do m-souboru programu MATLAB:

```
f=inline('-4*x^0');
q=4; a=0; b=6; c=0; d=0; h=0.5;
n=(b-a)/h;
x(1)=a; y(1)=c; y2(1)=d;
for i=1:n
K1=f(x(i));K2=f(x(i)+h/2):
 K3=f(x(i)+h/2);K4=f(x(i)+h);y(i+1)=y(i)+h*((K1+K4)/6+(K2+K3)/3);K1=y(i);K2=(y(i)+y(i+1))/2;K3=(y(i)+y(i+1))/2;K4=y(i+1);y2(i+1)=y2(i)+h*((K1+K4)/6+(K2+K3)/3);x(i+1)=x(i)+h;end
```

```
[x' y2'], plot(x,y2,'r');
```
I v tomto případě je možno zápis zdrojového textu programu vylepšit uložením řešená

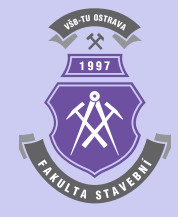

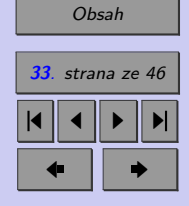

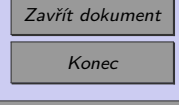

funkce  $y(x)$  i její derivace  $y'(x)$  do jediné proměnné:

```
f=inline('-4*x^0');
q=4; a=0; b=6;
c=0; d=0;
h=0.5; x=a:h:b;
f=inline('-4*x^0');
y(1,:)=[d c];for i=2: length(x)K1=f(x(i-1));
  K2=f(x(i-1)+h/2);K3=f(x(i-1)+h/2);K4=f(x(i-1)+h);y(i,2)=y(i-1,2)+h*((K1+K4)/6+(K2+K3)/3);K1=y(i-1,2);K2=(y(i-1,2)+y(i,2))/2;K3=(y(i-1,2)+y(i,2))/2;K4=y(i,2);y(i,1)=y(i-1,1)+h*((K1+K4)/6+(K2+K3)/3);end
[x', y(:,1)], plot(x, y(:,1), 'r');
```
Pro výpočetní krok *ℎ* = 0*,* 5 lze metodou Runge-Kutta získat oproti Eulerově metodě podstatně přesnější výsledky:

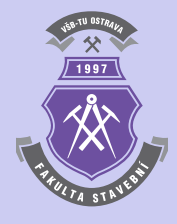

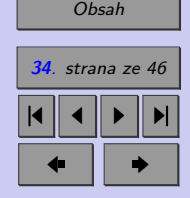

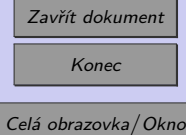

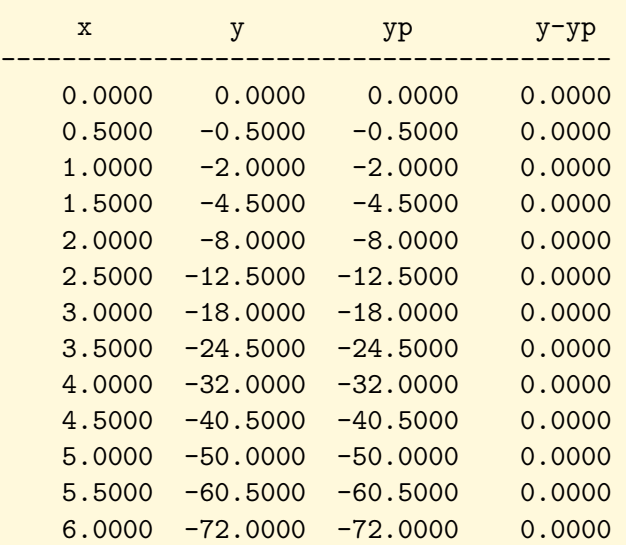

**35**. strana ze 46 4 || 4 || **)**- || **)**|  $\blacksquare$ 

[Obsah](#page-1-0)

**Příklad 1.13.** Diferenciální rovnici [\(1.25\)](#page-29-0) z příkladu [1.11](#page-28-0) pro určení průběhu ohybových momentů vyřešte s využitím ostatních metod, které vycházejí z klasické metody Runge- -Kutta, tedy Kuttovy metody třetího řádu, metody Heun-Euler, Ralstonovy metody a metody Bogacki-Shampine.

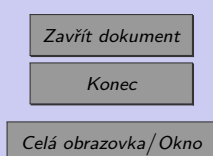

 $\blacktriangle$ 

<span id="page-35-0"></span>**Příklad 1.14.** Stanovte tvar ohybové čáry konzolového nosníku, schématicky znázorněném na obr. 1.8. Konkrétní vstupní údaje jsou uvedeny v tabulce [1.8.](#page-36-0) K numerickému řešení použijte Eulerovu metodu. Výpočetní krok *ℎ* zvolte *ℎ* = 0*,* 5, *ℎ* = 0*,* 25, *ℎ* = 0*,* 1, příp. *ℎ* = 0*,* 01. Výslednou aproximaci porovnejte s přesným řešením.

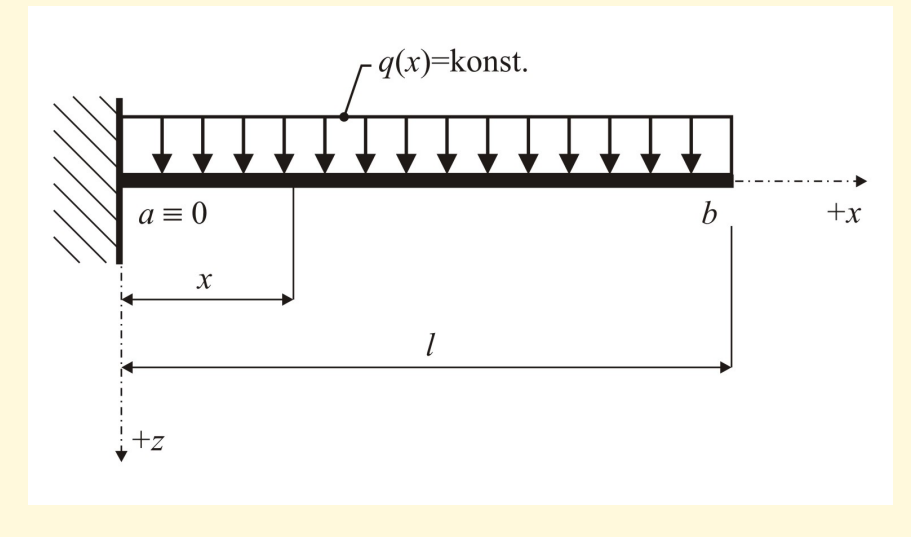

Obr. 1.8 Statické schéma řešeného staticky určitého konzolového nosníku

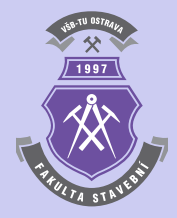

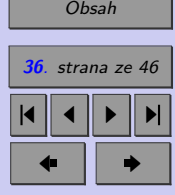

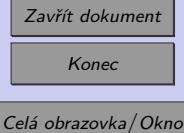

<span id="page-36-0"></span>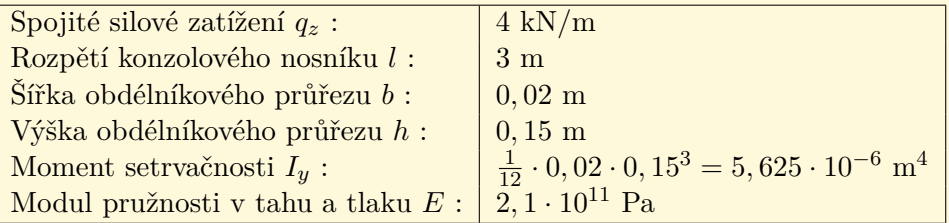

Tab. 1.8 Vstupní údaje příkladu [1.14](#page-35-0)

*Řešení.* Obyčejná diferenciální rovnice druhého řádu nabývá tvaru:

$$
EI_y w_z(x)'' = -M_y(x) , \qquad (1.28)
$$

kde  $EI<sub>y</sub>$  je ohybová tuhost nosníku (konstantní a nenulová).

Počáteční podmínky vychází z deformačních okrajových podmínek, které udávají nulovou hodnotu průhybu i pootočení ve vetknutí konzolového nosníku, tedy:

$$
\varphi_y(x=0) = w'_z(x=0) = 0 \tag{1.29}
$$

a

$$
w_z(x=0) = y(x=0) = 0.
$$
\n(1.30)

Z podmínek rovnováhy lze určit nejprve velikost silové reakce ve vetknutí konzoly:

$$
R_{a,z} = q_z \cdot l\left(\uparrow\right),\tag{1.31}
$$

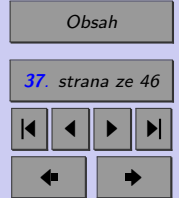

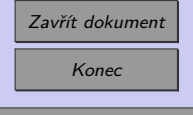

momentovou reakci ve vetknutí konzolového nosníku:

$$
M_{a,y} = \frac{q_z \cdot l^2}{2} \left(\circlearrowleft\right),\right.\tag{1.32}
$$

a nakonec i samotnou rovnici ohybového momentu:

$$
M_y(x) = -\frac{q_z \cdot l^2}{2} + q_z \cdot l \cdot x - \frac{q_z \cdot x^2}{2} = q_z \cdot \left( -\frac{l^2}{2} + l \cdot x - \frac{x^2}{2} \right) ,\qquad (1.33)
$$

která figuruje v řešené diferenciální rovnici [\(1.28\)](#page-36-0).

Výpočet Eulerovou metodou pak lze provést pro výpočetní krok *ℎ* = 0*,* 25 s využitím funkce horner a následujícího sledu příkazů:

```
qz=4000; l=3; E=2.1*10^11;
sirka=0.02; vyska=0.15; Iy=1/12*sirka*vyska^3;
M=[-qz/2*1^2 2 qz*1 -qz/2];a=0; b=l;
c=0; d=0;
h=0.25;
n=(b-a)/h:
x(1)=a; y(1)=c; y2(1)=d;
for i=1:nx(i+1)=x(i)+h;y(i+1)=y(i)-h*horner(2,M,x(i+1))/(E*Iy);y2(i+1)=y2(i)+h*y(i)*1000;end
[x' y2'], plot(x,y2,'r');
```
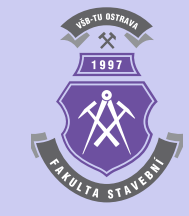

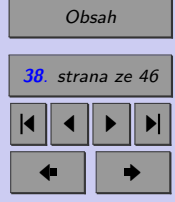

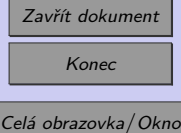

Dosažené výsledky lze porovnat s přesnou hodnotou, vycházející z analyticky určené rovnice ohybové čáry:

$$
w_z(x) = \frac{q_z}{EI_y} \cdot \left(\frac{l^2 \cdot x^2}{4} - \frac{l \cdot x^3}{6} + \frac{x^4}{24}\right) \,. \tag{1.34}
$$

Pro výpočetní krok *ℎ* = 0*,* 25 pak vycházejí následující numerické hodnoty výsledného řešení:

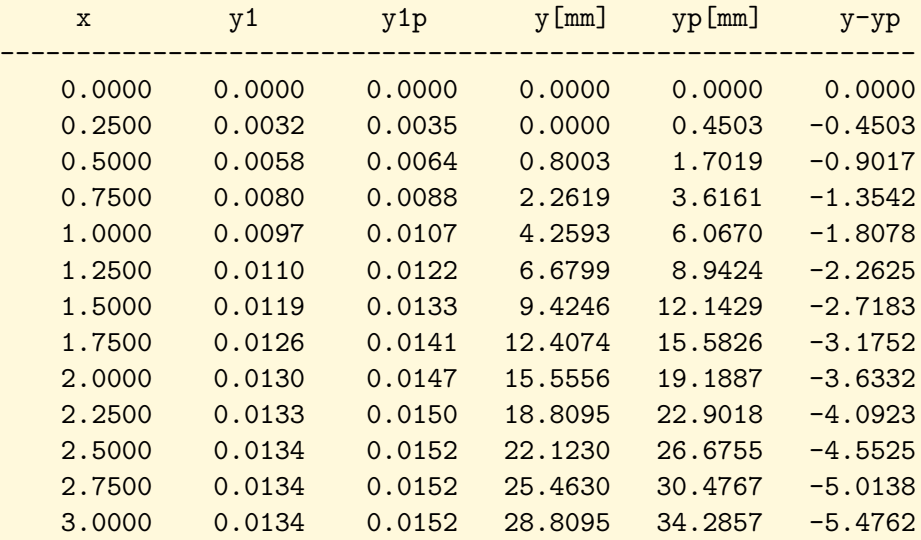

Na obrázku [1.9](#page-39-0) je zobrazena vypočtená aproximace ohybové čáry konzolového nosníku určená Eulerovou metodou pro výpočetní krok *ℎ* = 0*,* 25.

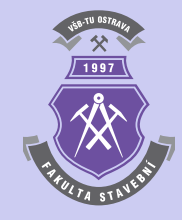

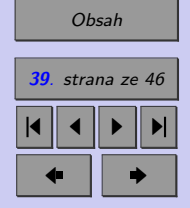

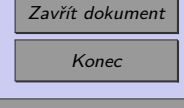

<span id="page-39-0"></span>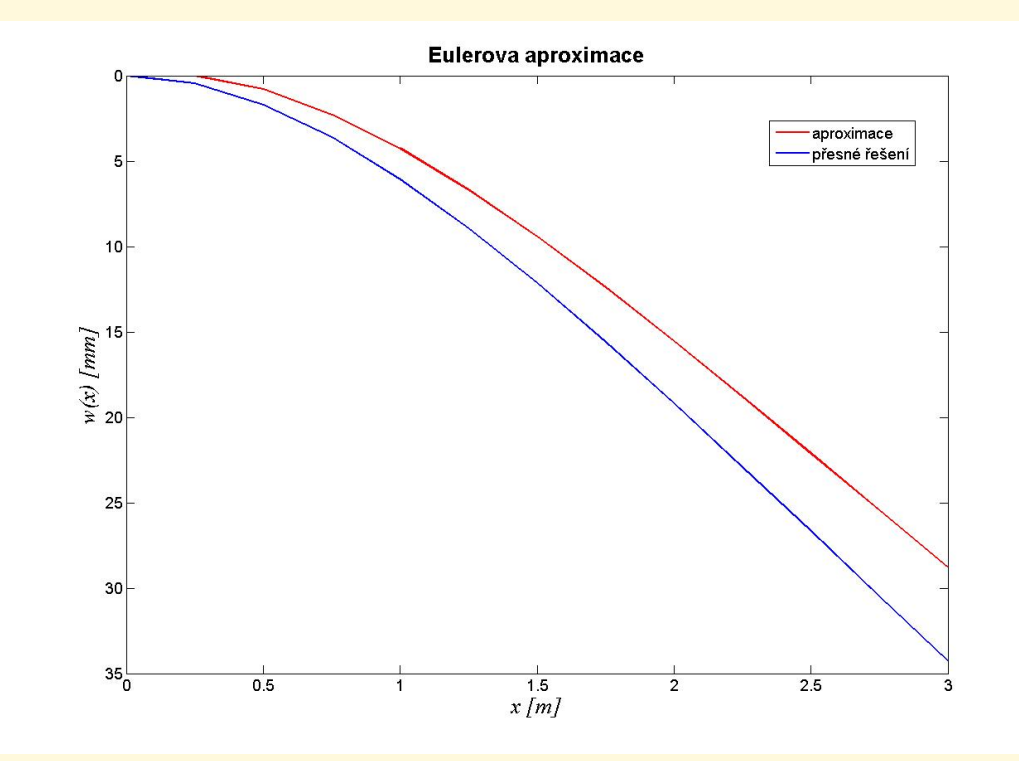

 $1997$ 

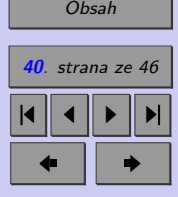

Obr. 1.9 Výsledná aproximace ohybové čáry konzolového nosníku s výpočetním krokem  $h = 0, 25$ 

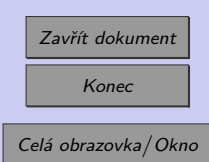

**Příklad 1.15.** Určete aproximaci ohybové čáry konzolového nosníku z příkladu [1.14](#page-35-0) metodou Runge-Kutta.

*Řešení.* Výpočet aproximace ohybové čáry může být proveden m-skriptem:

```
qz=4000; l=3; E=2.1*10^11; sirka=0.02; vyska=0.15;
Iy=1/12*sirka*vyska^3; M=[-qz/2*1^2 qz*1 -qz/2];
a=0; b=1; h=0.25; n=(b-a)/h;
c=0; d=0; x(1)=a; y(1)=c; y2(1)=d;
for i=1:nx(i+1)=x(i)+h;K1=horner(2,M,x(i))/(E*Iy);K2=horner(2,M,x(i)+h/2)/(E*Iy);K3=hormer(2,M,x(i)+h/2)/(E*Iy);K4=hormer(2,M,x(i)+h)/(E*Iy);y(i+1)=y(i)-h*((K1+K4)/6+(K2+K3)/3);K1=y(i)*1000;K2=(y(i)+y(i+1))*1000/2;K3=(y(i)+y(i+1))*1000/2;K4=y(i+1)*1000;y2(i+1)=y2(i)+h*(-K1+K4)/6+(K2+K3)/3);end
[x' y2'], plot(x,y2,'r');
```
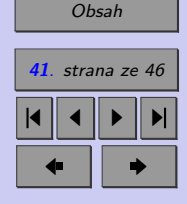

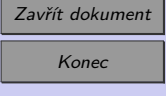

Celá obrazovka / Okno

N

Pro výpočetní krok *ℎ* = 0*,* 5 lze metodou Runge-Kutta získat oproti Eulerově metodě podstatně přesnější výsledky:

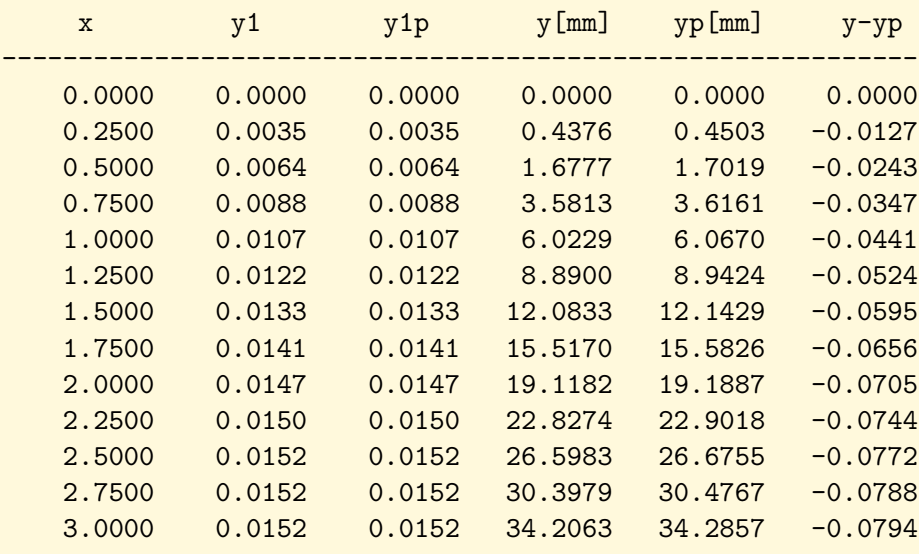

**Příklad 1.16.** Určete aproximaci ohybové čáry konzolového nosníku z příkladu [1.14](#page-35-0) s využitím ostatních metod, vycházejících z klasické metody Runge-Kutta, tedy Kuttovy metody třetího řádu, metody Heun-Euler, Ralstonovy metody a metody Bogacki-Shampine.

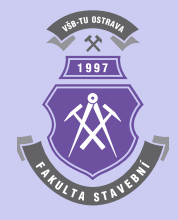

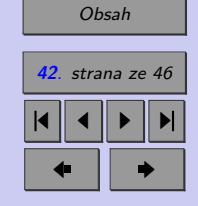

Zavřít dokument Konec

N

**Příklad 1.17.** Stanovte přibližné řešení obyčejné diferenciální rovnice druhého řádu:

$$
y''(t) + 100 \cdot y'(t) + 10000 \cdot y(t) = 10000 \cdot |\sin(377 \cdot t)| \tag{1.35}
$$

v intervalu  $\langle 0; 0, 08 \rangle$  s počátečními podmínkami  $y(0) = 0$  a  $y'(0) = 0$ . Pro numerické řešení použijte Eulerovu metodu a klasickou metodu Runge-Kutta 4. řádu. Výpočetní krok *ℎ* postupně volte *ℎ* = 0*,* 01, *ℎ* = 0*,* 0025 a *ℎ* = 0*,* 0001. Výslednou aproximaci porovnejte s řešením pomocí funkce ode45 programu MATLAB.

*Řešení.* Programový systém MATLAB nedisponuje funkcemi pro řešení obyčejných diferenciálních rovnic druhého řádu. Řešení je založeno na převedení úlohy na soustavu dvou diferenciálních rovnic popsaných vztahy [\(1.21\)](#page-28-0) a [\(1.22\)](#page-28-0). V případě řešené úlohy se daný rozklad provede s využitím samostatné m-funkce, např.:

```
function y=fce(t,y);
y=[y(2);-100*y(2)-10000*y(1)+10000*abs(sin(377*t))];
```
na kterou se v m-skriptu lze odkázat například takto:

```
t0=[0 0]; interval=[0,0.08]; options = odeset('AbsTol',1e-9);
[t,y] = ode45(\mathbb{G}fce,interval,t0,options); plot(t,y(:,1));
```
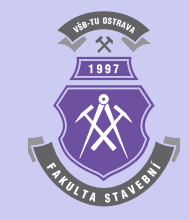

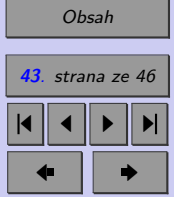

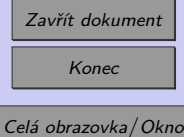

Program, který provede výpočet řešené diferenciální rovnice 2. řádu Eulerovou metodou, klasickou metodou Runge-Kutta čtvrtého řádu a funkcí ode45 programu Matlab pak pro výpočetní krok *ℎ* = 0*,* 0025 vypadá následovně:

```
a=0; b=0.08; h=0.0025; n=(b-a)/h;
c=0; d=0; x(1)=a; ye(1)=c; yrk(1)=c; y2e(1)=d; y2rk(1)=d;
for i=1:nx(i+1)=x(i)+h;
  ye(i+1)=ye(i)+h*(1E4*abs(sin(377*x(i)))-100*ye(i)-1E4*y2e(i));
  y2e(i+1)=y2e(i)+h*(ye(i));K1=h*(1E4*abs(sin(377*x(i))) - 100*yrk(i) - 1E4*yzrk(i));K2=h*(1E4*abs(sin(377*(x(i)+h/2))) -100*(yrk(i)+K1/2) -1E4*yzrk(i));K3=h*(1E4*abs(sin(377*(x(i)+h/2)))-100*(yrk(i)+K2/2)-1E4*yzrk(i));K4=h*(1E4*abs(sin(377*(x(i)+h)))-100*(yrk(i)+K3)-1E4*y2rk(i));yrk(i+1)=yrk(i)+(K1+2*K2+2*K3+K4)/6;
  K1=yrk(i); K2=(yrk(i)+yrk(i+1))/2;K3=(yrk(i)+yrk(i+1))/2; K4=yrk(i+1);
  y2rk(i+1)=y2rk(i)+h*((K1+K4)/6+(K2+K3)/3);end
t0=[0 0]; interval=[0,0.08]; options=odeset('AbsTol',1e-9);
[xm, y2m]=ode45(@fce, interval, t0, options);
[x' \ y2e' \ y2rk'], plot(x,y2e,'r',x,y2rk,'b',xm,y2m(:,1),'k');
```
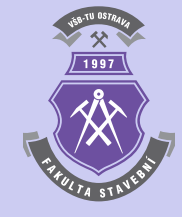

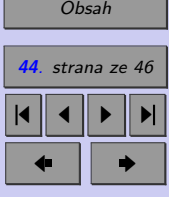

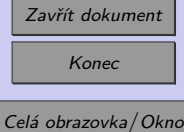

Numerické výsledky, získané Eulerovou metodou a metodou Runge-Kutta pro výpočetní krok  $h = 0,0025$ , jsou následující:

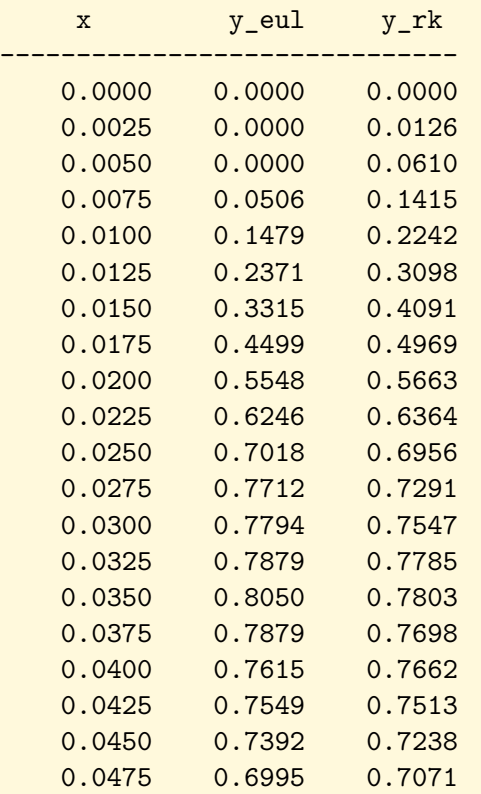

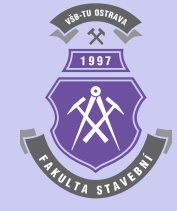

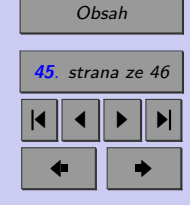

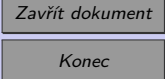

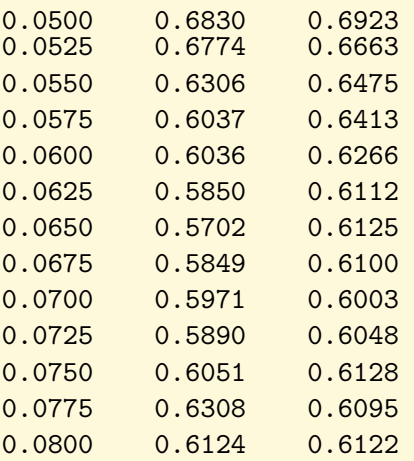

Na obrázku [1.10](#page-46-0) jsou zobrazeny vypočtené aproximace Eulerovou metodou, metodou Runge-Kutta i funkcí ode45 programového systému MatLAB pro výpočetní krok  $h =$  $= 0,0025.$ 

N

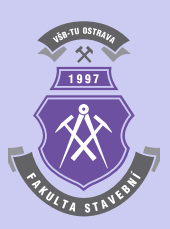

**46**. strana ze 46 4 | 4 || > || >|  $\blacksquare$ 

[Obsah](#page-1-0)

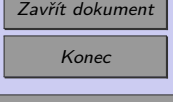

<span id="page-46-0"></span>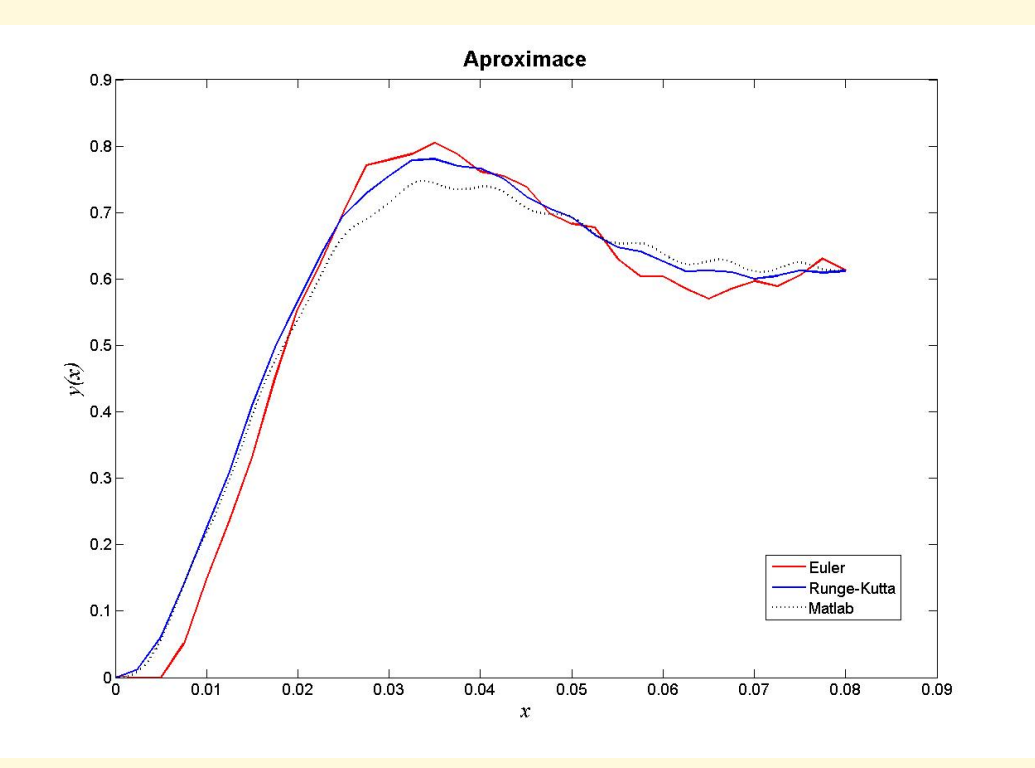

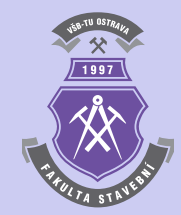

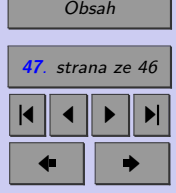

Obr. 1.10 Srovnání dosažených aproximací Eulerovou metodou, metodou Runge-Kutta a funkcí ode45 pro výpočetní krok  $h = 0,0025$ 

Zavřít dokument Konec Celá obrazovka / Okno